CSCI 420 Computer Graphics Lecture 16

# Geometric Queries for Ray Tracing

Ray-Surface Intersection Barycentric Coordinates [Angel Ch. 11]

Jernej Barbic University of Southern California

#### Ray-Surface Intersections

- Necessary in ray tracing
- General implicit surfaces
- General parametric surfaces
- Specialized analysis for special surfaces
  - Spheres
  - Planes
  - Polygons
  - Quadrics

### Intersection of Rays and Parametric Surfaces

- Ray in parametric form
  - Origin  $\mathbf{p}_0 = [x_0 \ y_0 \ z_0]^T$
  - Direction  $\mathbf{d} = [\mathbf{x}_d \ \mathbf{y}_d \ \mathbf{z}_d]^T$
  - Assume **d** is normalized  $(x_d^2 + y_d^2 + z_d^2 = 1)$
  - Ray  $p(t) = p_0 + dt$  for t > 0
- Surface in parametric form
  - Point  $\mathbf{q} = g(\mathbf{u}, \mathbf{v})$ , possible bounds on  $\mathbf{u}, \mathbf{v}$
  - Solve  $\mathbf{p}_0$  +  $\mathbf{d}$  t =  $\mathbf{g}(\mathbf{u}, \mathbf{v})$
  - Three equations in three unknowns (t, u, v)

## Intersection of Rays and Implicit Surfaces

- Ray in parametric form
  - Origin  ${\bf p}_0 = [{\bf x}_0 \ {\bf y}_0 \ {\bf z}_0]^T$
  - Direction  $\mathbf{d} = [\mathbf{x}_d \ \mathbf{y}_d \ \mathbf{z}_d]^T$
  - Assume **d** normalized  $(x_d^2 + y_d^2 + z_d^2 = 1)$
  - Ray  $p(t) = p_0 + dt$  for t > 0

#### Implicit surface

- Given by  $f(\mathbf{q}) = 0$
- Consists of all points  $\mathbf{q}$  such that  $f(\mathbf{q}) = 0$
- Substitute ray equation for **q**:  $f(\mathbf{p}_0 + \mathbf{d} t) = 0$
- Solve for t (univariate root finding)
- Closed form (if possible),
   otherwise numerical approximation

### Ray-Sphere Intersection I

- Common and easy case
- Define sphere by
  - Center  $\mathbf{c} = [\mathbf{x}_c \ \mathbf{y}_c \ \mathbf{z}_c]^T$
  - Radius r

- Surface 
$$f(\mathbf{q}) = (x - x_c)^2 + (y - y_c)^2 + (z - z_c)^2 - r^2 = 0$$

Plug in ray equations for x, y, z:

$$x = x_0 + x_d t$$
,  $y = y_0 + y_d t$ ,  $z = z_0 + z_d t$ 

And we obtain a scalar equation for t:

$$(x_0 + x_d t - x_c)^2 + (y_0 + y_d t - y_c)^2 + (z_0 + z_d t - z_c)^2 = r^2$$

#### Ray-Sphere Intersection II

Simplify to

$$at^2 + bt + c = 0$$

where

$$a = x_d^2 + y_d^2 + z_d^2 = 1 \quad \text{since } |d| = 1$$

$$b = 2(x_d(x_0 - x_c) + y_d(y_0 - y_c) + z_d(z_0 - z_c))$$

$$c = (x_0 - x_c)^2 + (y_0 - y_c)^2 + (z_0 - z_c)^2 - r^2$$

Solve to obtain t<sub>0</sub> and t<sub>1</sub>

$$t_{0,1} = \frac{-b \pm \sqrt{b^2 - 4c}}{2}$$

Check if  $t_0$ ,  $t_1 > 0$  (ray) Return min( $t_0$ ,  $t_1$ )

#### Ray-Sphere Intersection III

For lighting, calculate unit normal

$$n = \frac{1}{r}[(x_i - x_c) \quad (y_i - y_c) \quad (z_i - z_c)]^T$$

- Negate if ray originates inside the sphere!
- Note possible problems with roundoff errors

#### Simple Optimizations

- Factor common subexpressions
- Compute only what is necessary
  - Calculate b<sup>2</sup> 4c, abort if negative
  - Compute normal only for closest intersection
  - Other similar optimizations

#### Ray-Quadric Intersection

- Quadric f(p) = f(x, y, z) = 0,
   where f is polynomial of order 2
- Sphere, ellipsoid, paraboloid, hyperboloid, cone, cylinder
- Closed form solution as for sphere
- Important case for modelling in ray tracing
- Combine with CSG

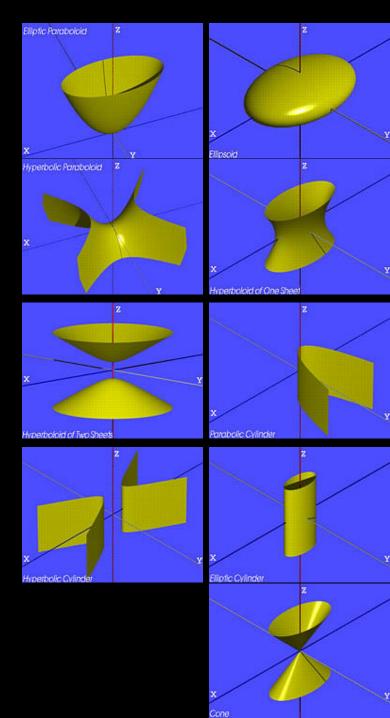

#### Ray-Polygon Intersection I

- Assume planar polygon in 3D
  - 1. Intersect ray with plane containing polygon
  - 2. Check if intersection point is inside polygon
- Plane
  - Implicit form: ax + by + cz + d = 0
  - Unit normal:  $\mathbf{n} = [\mathbf{a} \ \mathbf{b} \ \mathbf{c}]^{\mathsf{T}} \ \mathbf{with} \ \mathbf{a}^2 + \mathbf{b}^2 + \mathbf{c}^2 = 1$
- Substitute:

$$a(x_0 + x_d t) + b(y_0 + y_d t) + c(z_0 + z_d t) + d = 0$$

Solve:

$$t = \frac{-(ax_0 + by_0 + cz_0 + d)}{ax_d + by_d + cz_d}$$

#### Ray-Polygon Intersection II

- Substitute t to obtain intersection point in plane
- Rewrite using dot product

$$t = \frac{-(ax_0 + by_0 + cz_0 + d)}{ax_d + by_d + cz_d} = \frac{-(n \cdot p_0 + d)}{n \cdot d}$$

 If n • d = 0, no intersection (ray parallel to plane)

If t ≤ 0, the intersection is behind ray origin

#### Test if point inside polygon

Could use even-odd rule, or winding rule

 Easier if polygon is in 2D (project from 3D to 2D)

Easier for triangles (tessellate polygons)

#### Point-in-triangle testing

Critical for polygonal models

- Project the triangle, and point of plane intersection, onto one of the planes x = 0, y = 0, or z = 0 (pick a plane not perpendicular to triangle) (such a choice always exists)
- Then, do the 2D test in the plane, by computing barycentric coordinates (follows next)

#### **Outline**

- Ray-Surface Intersections
- Special cases: sphere, polygon
- Barycentric Coordinates

#### Interpolated Shading for Ray Tracing

- Assume we know normals at vertices
- How do we compute normal of interior point?
- Need linear interpolation between 3 points
- Barycentric coordinates
- Yields same answer as scan conversion

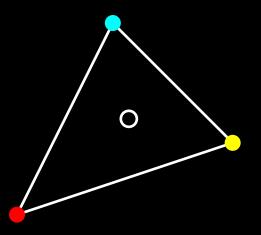

#### Barycentric Coordinates in 1D

Linear interpolation

$$- \mathbf{p}(t) = (1 - t)\mathbf{p}_1 + t \mathbf{p}_2, 0 \le t \le 1$$

- $\overline{-\mathbf{p}(t)} = \alpha \mathbf{p}_1 + \beta \mathbf{p}_2$  where  $\alpha + \beta = 1$
- **p** is between **p**<sub>1</sub> and **p**<sub>2</sub> iff 0 ≤ α, β ≤ 1
- Geometric intuition
  - Weigh each vertex by ratio of distances from ends

$$p_1$$
  $p$   $p_2$ 

•  $\alpha$ ,  $\beta$  are called barycentric coordinates

#### Barycentric Coordinates in 2D

Now, we have 3 points instead of 2

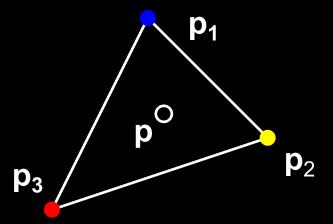

- Define 3 barycentric coordinates, α, β, γ
- $p = \alpha p_1 + \beta p_2 + \gamma p_3$
- **p** inside triangle iff  $0 \le \alpha$ ,  $\beta$ ,  $\gamma \le 1$ ,  $\alpha + \beta + \gamma = 1$
- How do we calculate α, β, γ given p?

#### Barycentric Coordinates for Triangle

Coordinates are ratios of triangle areas

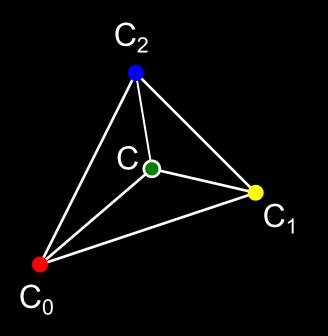

$$\alpha = \frac{Area(\mathbf{CC_{1}C_{2}})}{Area(\mathbf{C_{0}C_{1}C_{2}})}$$

$$\beta = \frac{Area(\mathbf{C_{0}CC_{2}})}{Area(\mathbf{C_{0}C_{1}C_{2}})}$$

$$\gamma = \frac{Area(\mathbf{C_{0}C_{1}C_{2}})}{Area(\mathbf{C_{0}C_{1}C_{2}})} = 1 - \alpha - \beta$$

 Areas in these formulas should be signed, depending on clockwise (-) or anti-clockwise orientation (+) of the triangle! Very important for point-in-triangle test.

#### **Negative Area**

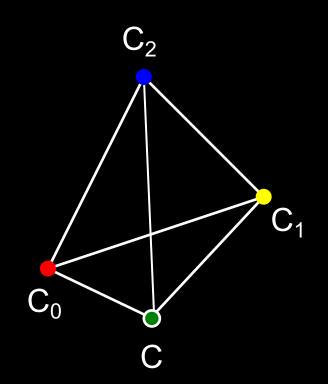

$$\alpha = \frac{Area(\mathbf{CC_1C_2})}{Area(\mathbf{C_0C_1C_2})} > 0$$

$$\beta = \frac{Area(\mathbf{C_0CC_2})}{Area(\mathbf{C_0C_1C_2})} > 0$$

$$\gamma = \frac{Area(\mathbf{C_0C_1C_2})}{Area(\mathbf{C_0C_1C_2})} < 0$$

Point C is outside of the triangle!

#### Computing Triangle Area in 3D

- Use cross product
- Parallelogram formula
- Area(ABC) =  $(1/2) | (B A) \times (C A) |$
- How to get correct sign for barycentric coordinates?
  - tricky, but possible:
     compare directions of vectors (B A) x (C A), for triangles CC<sub>1</sub>C<sub>2</sub> vs C<sub>0</sub>C<sub>1</sub>C<sub>2</sub>, etc.
     (either 0 (sign+) or 180 deg (sign-) angle)
  - easier alternative: project to 2D, use 2D formula
  - projection to 2D preserves barycentric coordinates

#### Computing Triangle Area in 2D

- Suppose we project the triangle to xy plane
- Area(xy-projection(ABC)) =

$$(1/2) ((b_x - a_x)(c_y - a_y) - (c_x - a_x) (b_y - a_y))$$

 This formula gives correct sign (important for barycentric coordinates)

#### Summary

- Ray-Surface Intersections
- Special cases: sphere, polygon
- Barycentric Coordinates